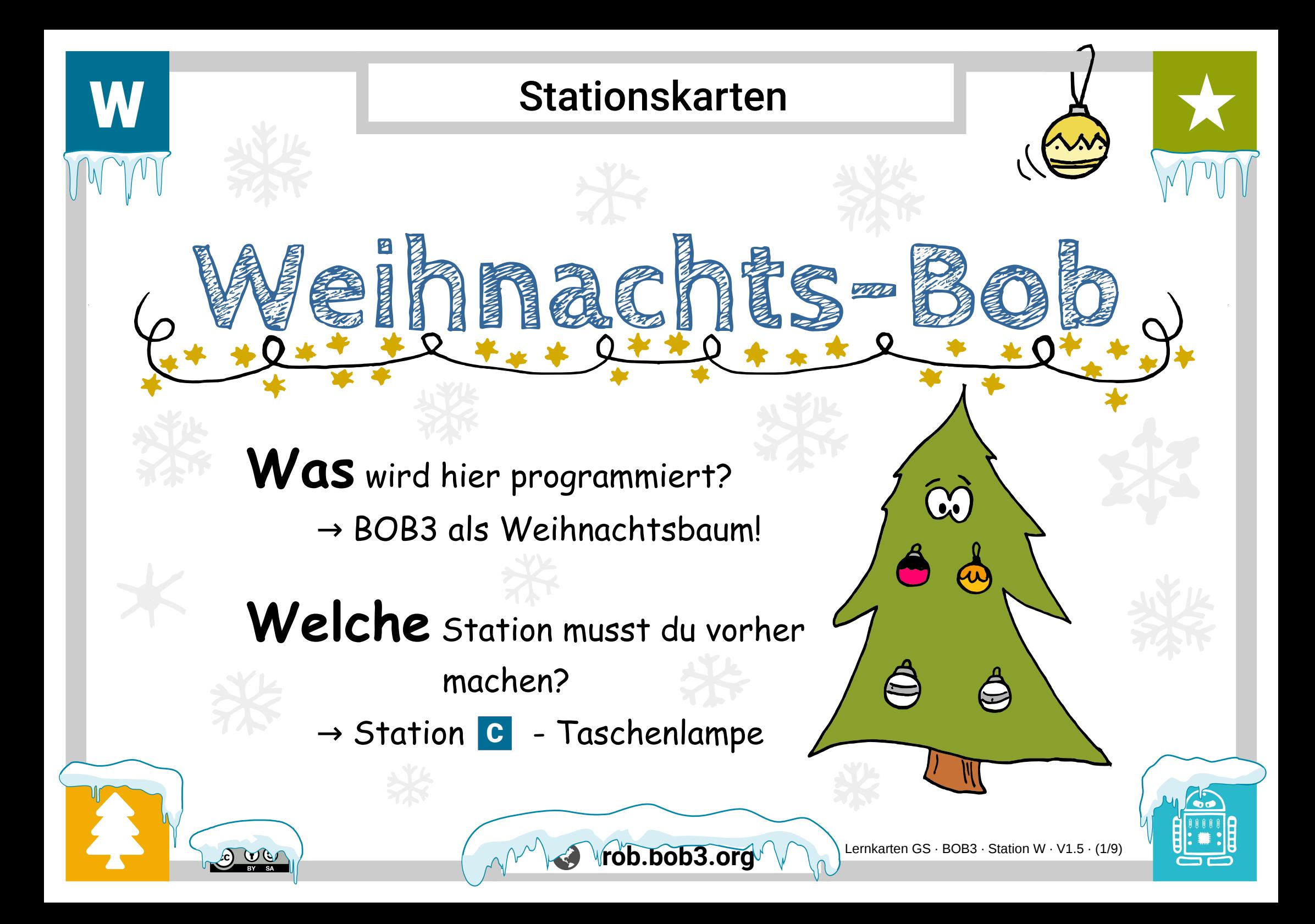

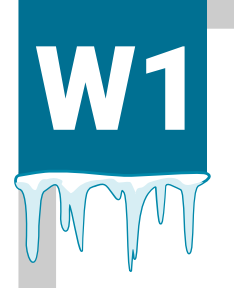

### W1 Experiment: Weihnachtsbaum

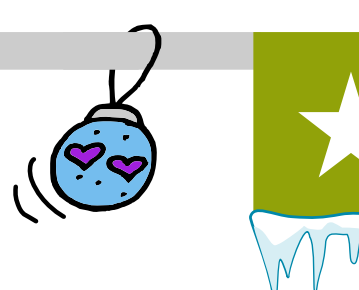

#### Aufgabe 1: **Zuerst schmücken wir den Baum!**

Bob soll unsere Weihnachtsbaumbeleuchtung sein: Wir programmieren die Lampen von Bob als **leuchtende Kugeln** und schalten sie nacheinander an. **Oben** im Baum sollen eine **pinke Kugel** und eine **gelbe Kugel** hängen! Programmiere das folgende Programm:

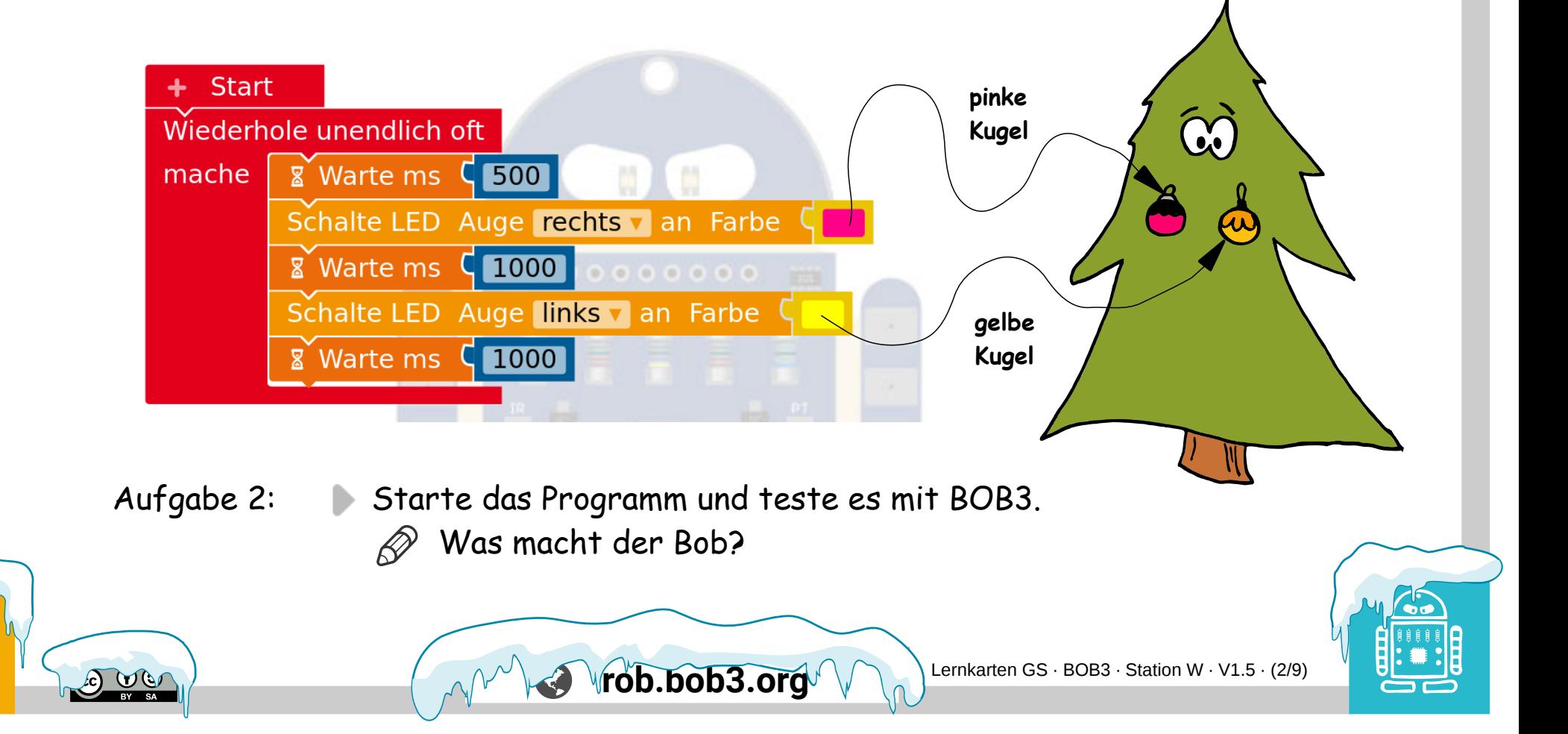

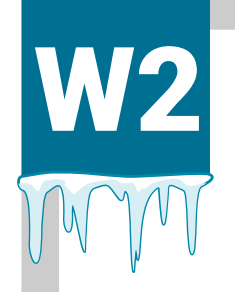

 $\widehat{\mathbb{C}}$ 

## W2 Experiment: Weihnachtsbaum

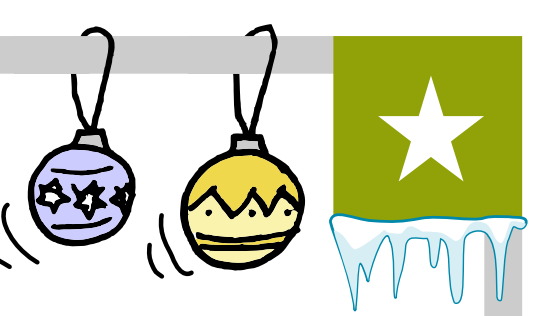

Aufgabe 1: Unser Baum ist untenrum noch ein bisschen kahl … er braucht noch mehr leuchtende Kugeln! Bob kann helfen: Er schaltet noch die **rechte Bauch-LED** ein und wartet dann **1000 Millisekunden**. Baue die beiden folgenden Blöcke in dein Programm ein:

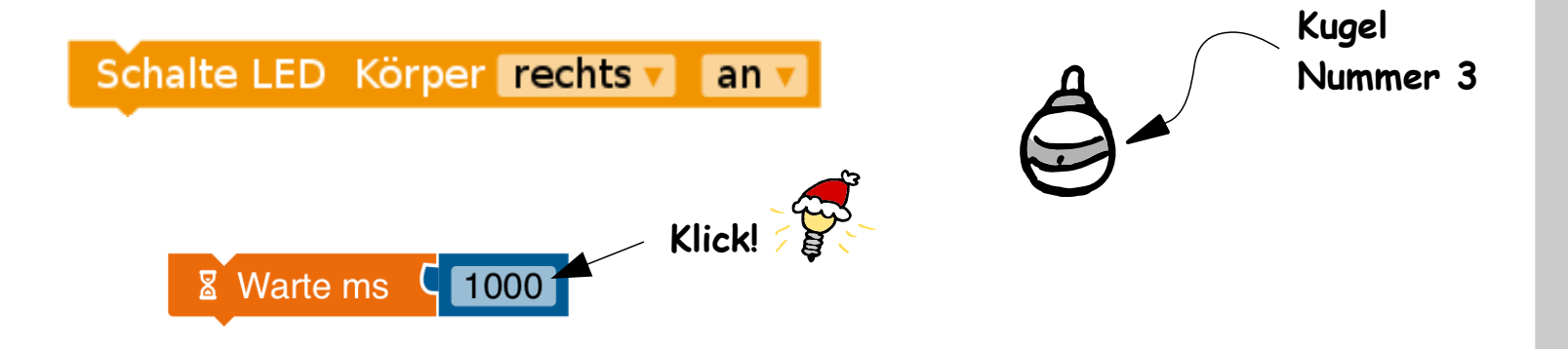

Aufgabe 2: **Eine Kugel haben wir noch!** Bob kann auch noch die linke Bauch-LED einschalten! Hast Du eine Idee, wie das geht? Probiere mal!

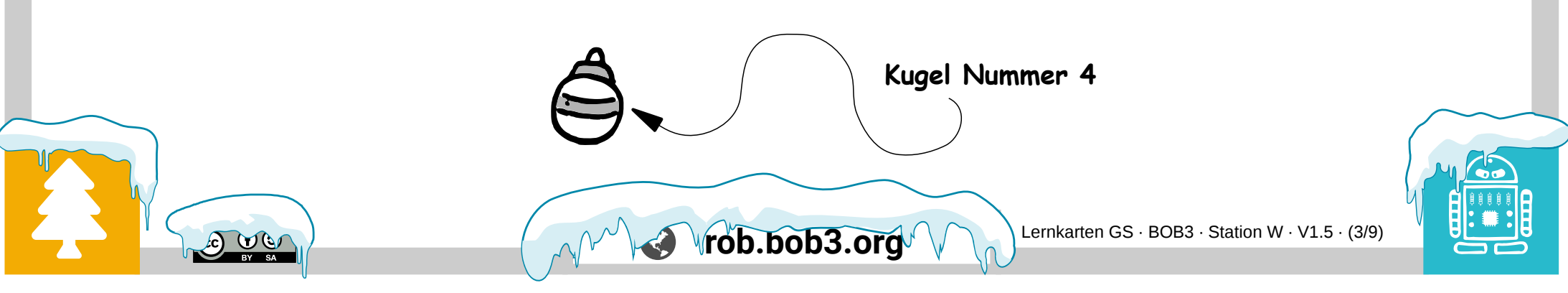

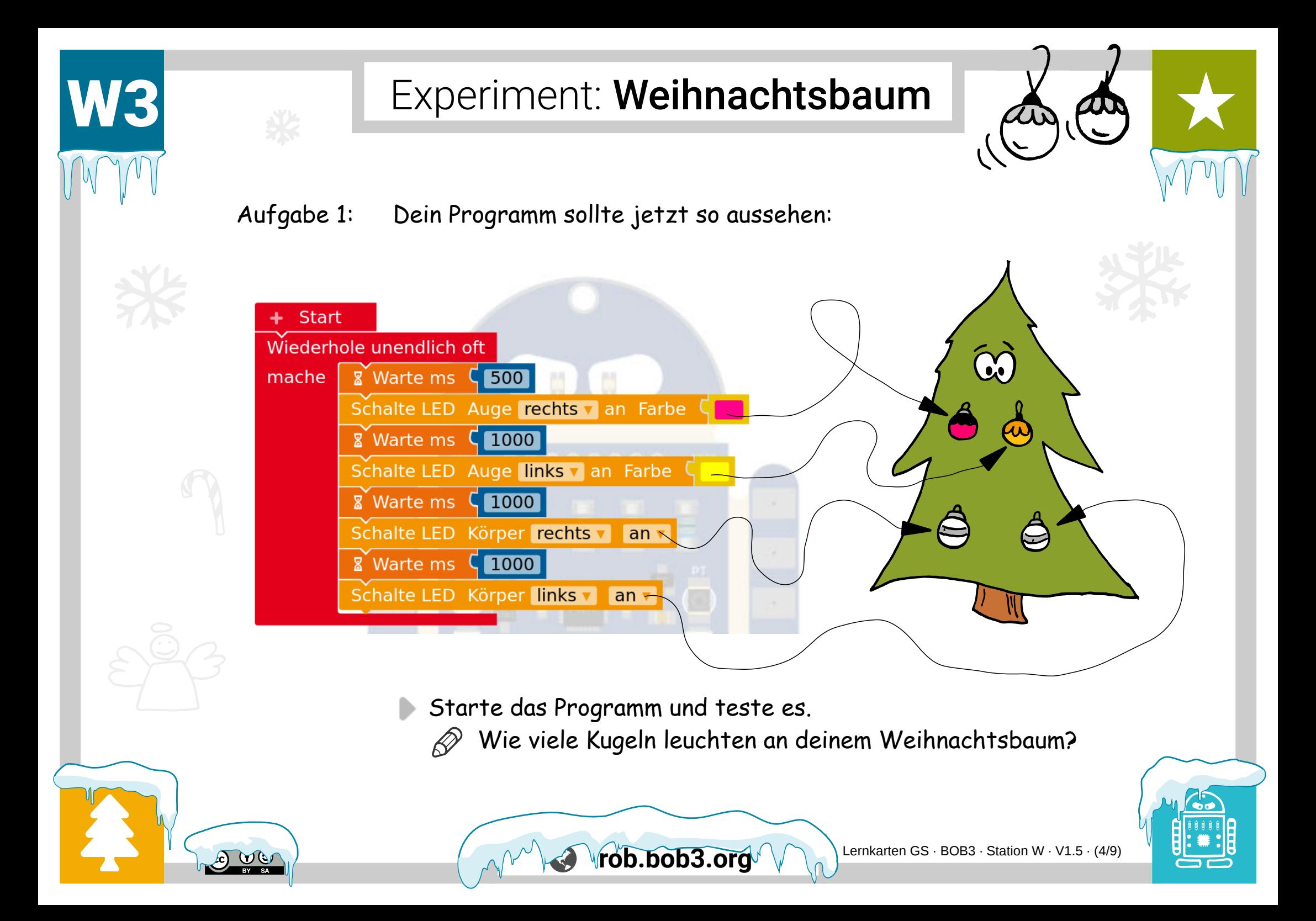

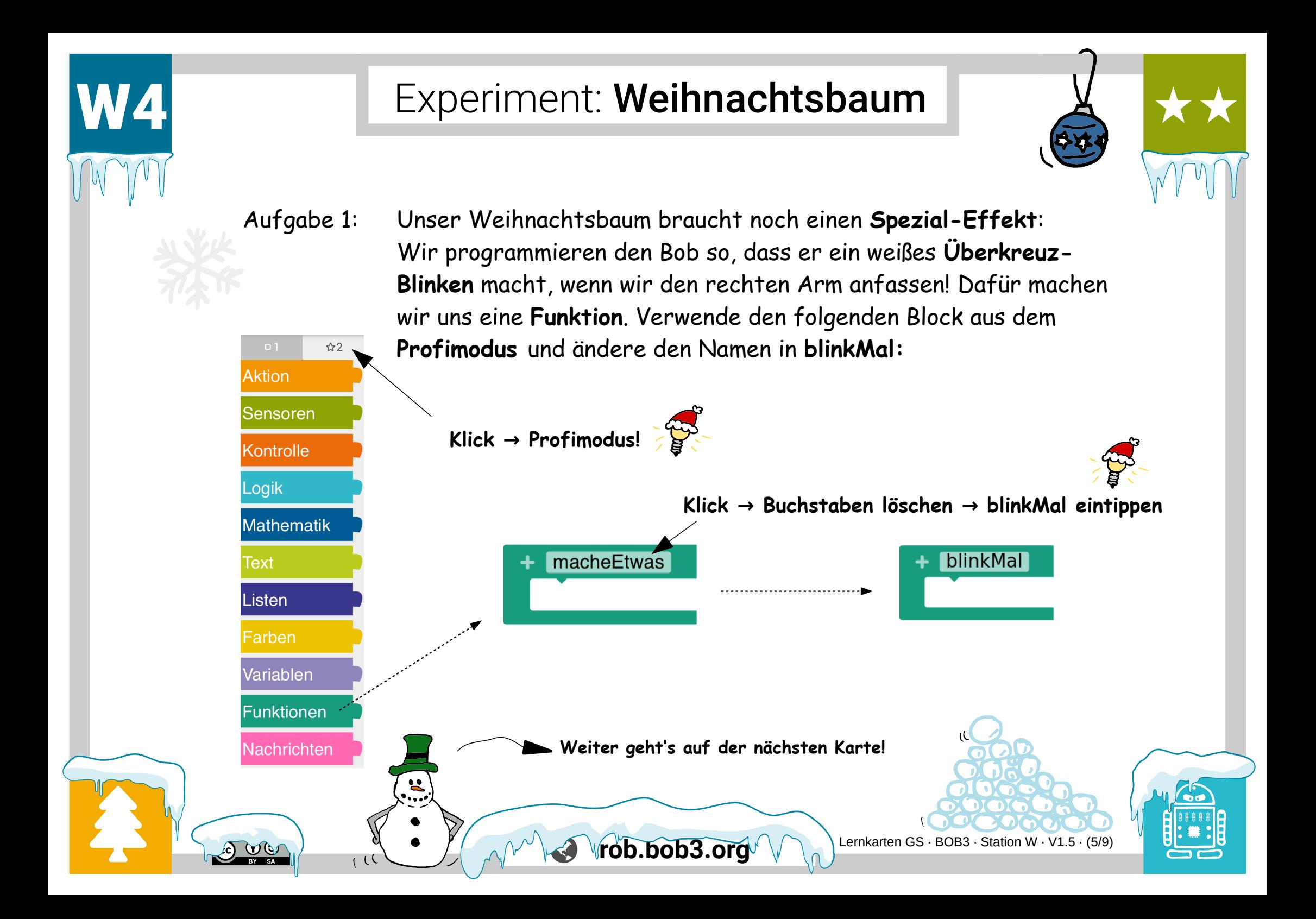

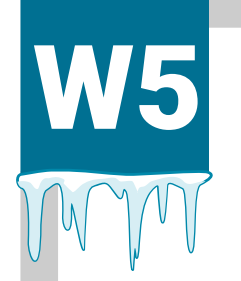

#### W5 Experiment: Weihnachtsbaum

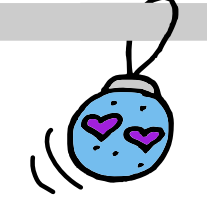

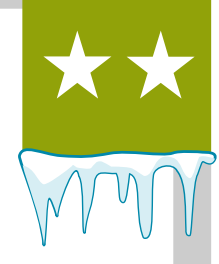

Aufgabe 1: Jetzt programmieren wir, was die **Funktion** machen soll. Wenn wir sie verwenden, soll Bob ein **weißes Überkreuz-Blinken** mit den Augen und den Bauch-Leds machen! Programmiere die Funktion mit folgenden Blöcken:

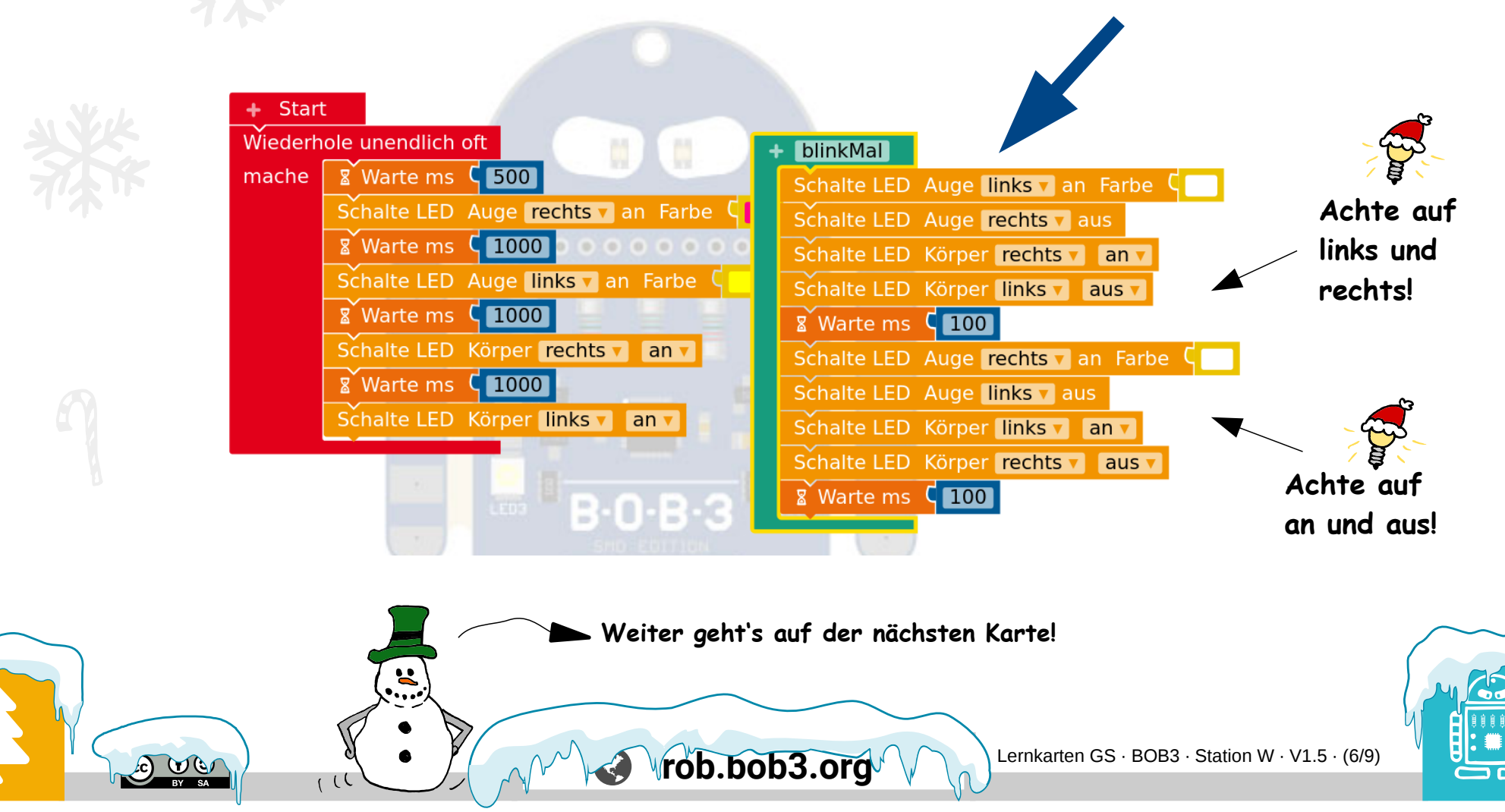

![](_page_6_Picture_0.jpeg)

![](_page_7_Picture_0.jpeg)

#### W7 Experiment: Weihnachtsbaum

![](_page_7_Picture_2.jpeg)

![](_page_7_Picture_3.jpeg)

Aufgabe 1: Wenn wir den Arm wieder loslassen, soll unser Baum wieder mit den leuchtenden Kugeln geschmückt sein! Füge die folgenden **vier Blöcke** in den '**sonst**' Zweig ein:

![](_page_7_Figure_5.jpeg)

![](_page_8_Picture_0.jpeg)

# W8 Experiment: Weihnachtsbaum

![](_page_8_Picture_2.jpeg)

Aufgabe 1: YUCHU, unser Baum ist fertig! Jetzt können die Geschenke kommen!! Teste deinen Weihnachtsbaum!

![](_page_8_Picture_5.jpeg)